## Ruta de Aprendizaje

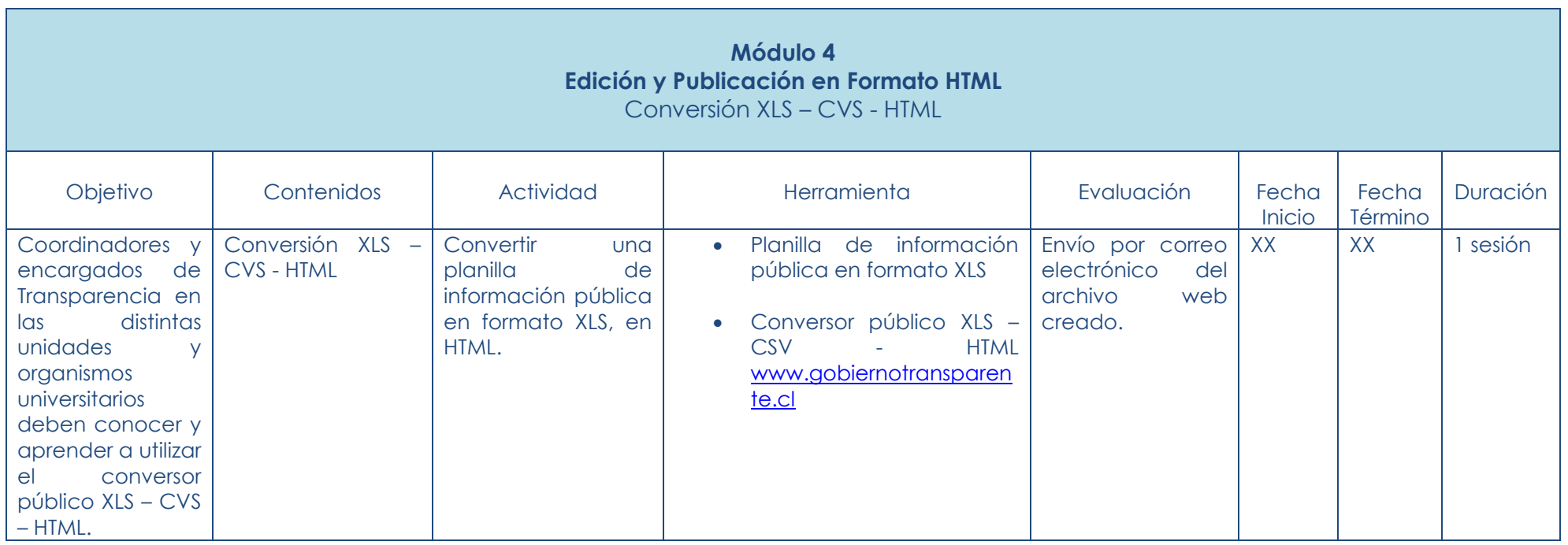